## HOW TO RECORD SERVICE ACTIVITIES

or Rotary Showcase

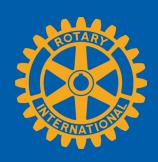

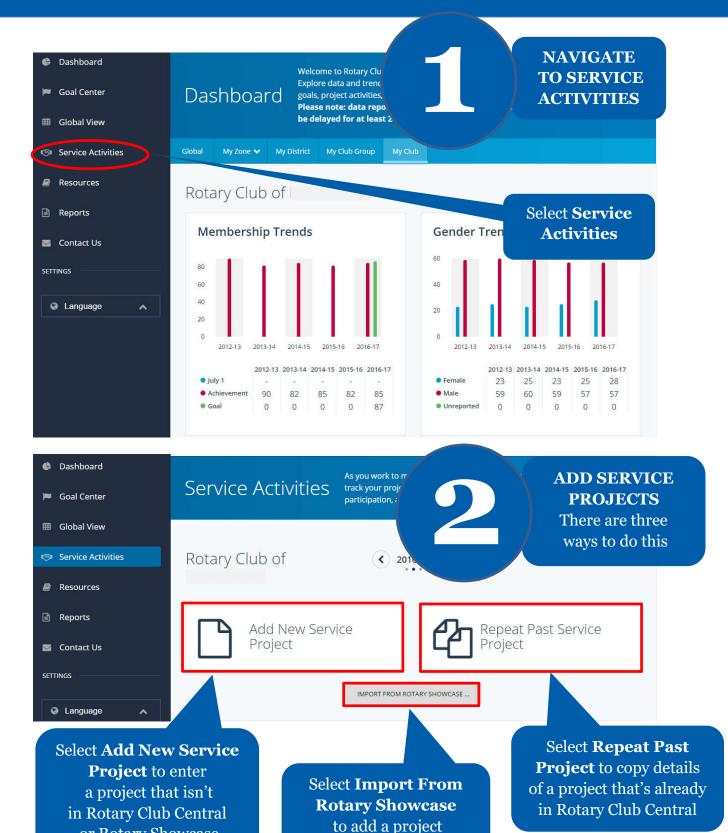

from that site

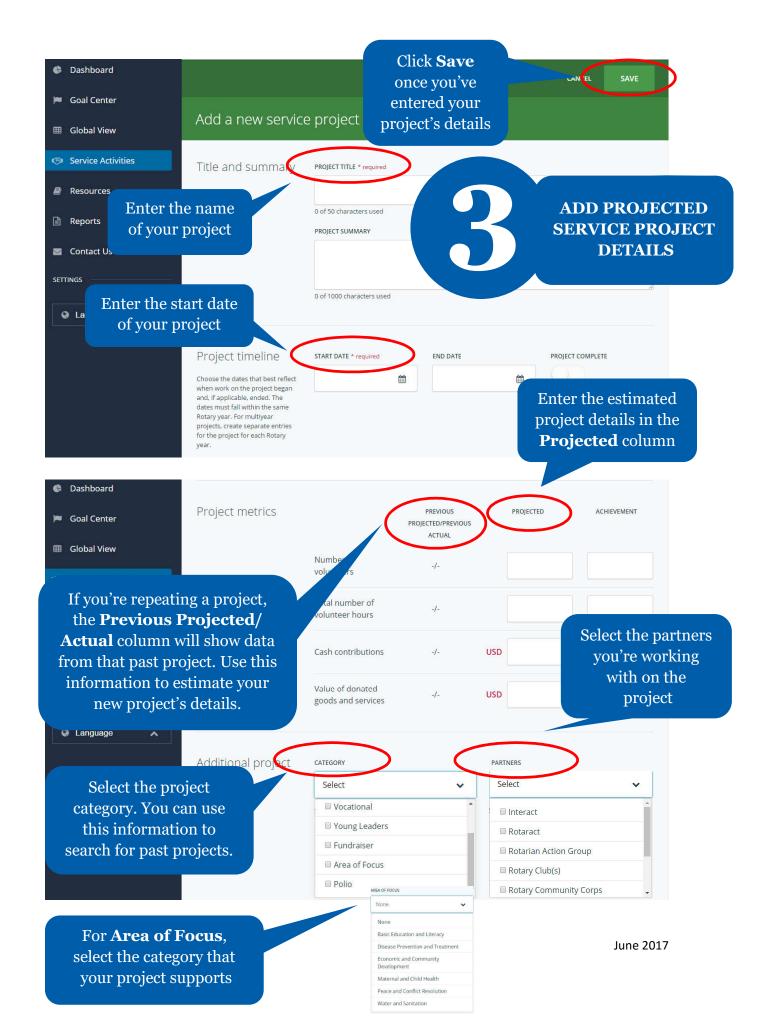

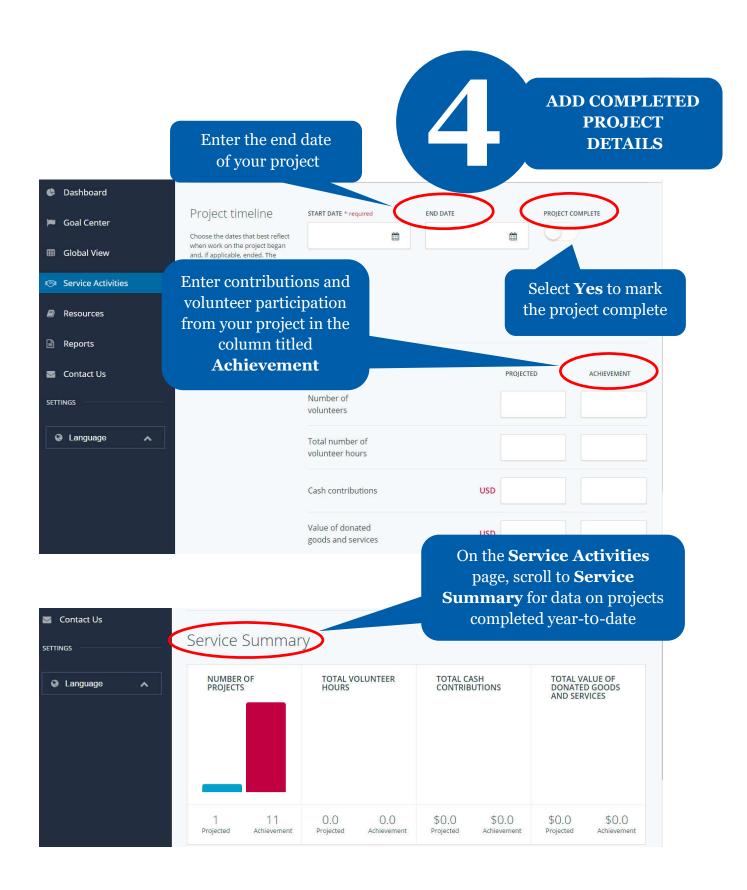